ФЕДЕРАЛЬНОЕ АГЕНТСТВО ПО ТЕХНИЧЕСКОМУ РЕГУЛИРОВАНИЮ И МЕТРОЛОГИИ Федеральное государственное унитарное предприятие «Всероссийский научно-исследовательский институт расходометрии» Государственный научный метрологический центр ФГУП «ВНИИР»

ВЕРЖДАЮ иректора по А. С. Тайбинский ,<br>6» октября 2019 г.

# **ИНСТРУКЦИЯ**

ГОСУДАРСТВЕННАЯ СИСТЕМА ОБЕСПЕЧЕНИЯ ЕДИНСТВА ИЗМЕРЕНИЙ

**Резервуар стальной горизонтальный цилиндрический РГС-12,5**

**Методика поверки**

# **МП 1026-7-2019**

Начальник НИО-7  $\sim$  Кондаков А. В. Тел. (643) 272-62-75; 272-54-55

Казань 2019 г.

#### Предисловие

1 РАЗРАБОТАНА Федеральным государственным унитарным предприятием Всероссийским научно-исследовательским институтом расходометрии Государственным научным метрологическим центром (ФГУП «ВНИИР»)

- ИСПОЛНИТЕЛИ: В. М. Мигранов
- 2 УТВЕРЖДЕНА ФГУП «ВНИИР» 16 октября 2019 г.

3 ВВЕДЕНА ВПЕРВЫЕ

# Содержание

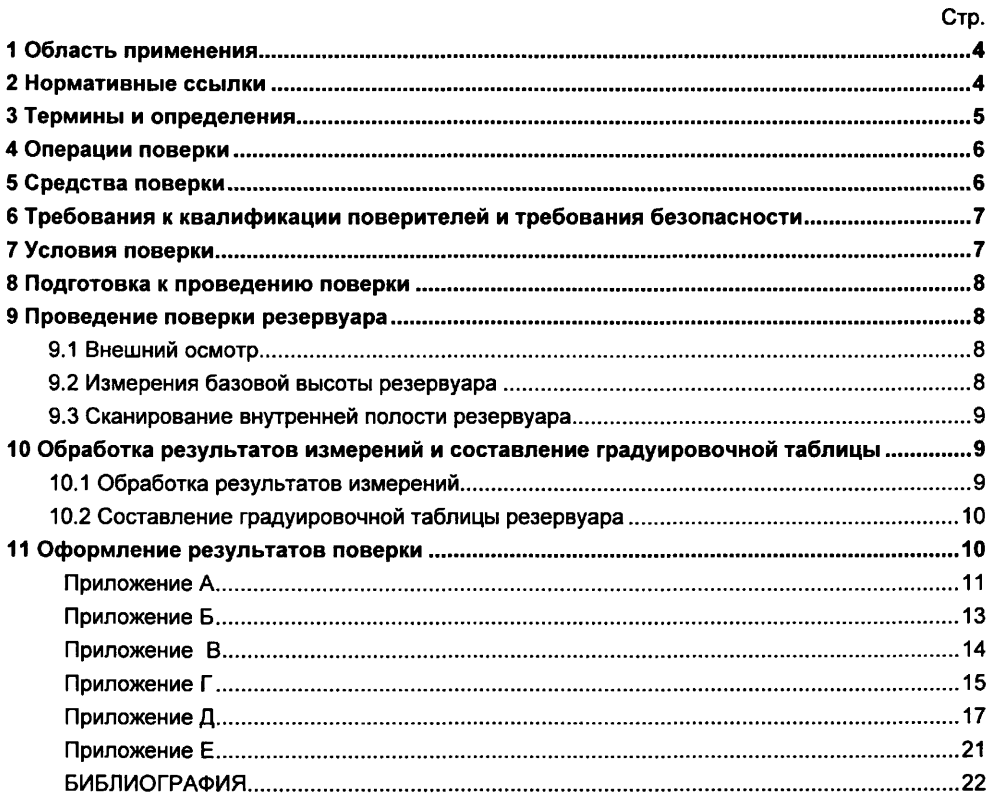

Государственная система обеспечения единства измерений

**Резервуар стальной горизонтальный цилиндрический РГС-12,5. Методика поверки. МП 1026-7-2019**

#### 1 ОБЛАСТЬ ПРИМЕНЕНИЯ

Настоящая инструкция распространяется на резервуар стальной горизонтальный цилиндрический РГС-12,5, номинальной вместимостью 12,5 м<sup>3</sup>, предназначенный для измерения объема нефти и нефтепродуктов, а также для их приема, хранения и отпуска и устанавливает методику первичной, периодической и внеочередной поверок геометрическим методом с применением лазерного сканера.

### 2 НОРМАТИВНЫЕ ССЫЛКИ

В настоящей инструкции использованы ссылки на следующие стандарты:

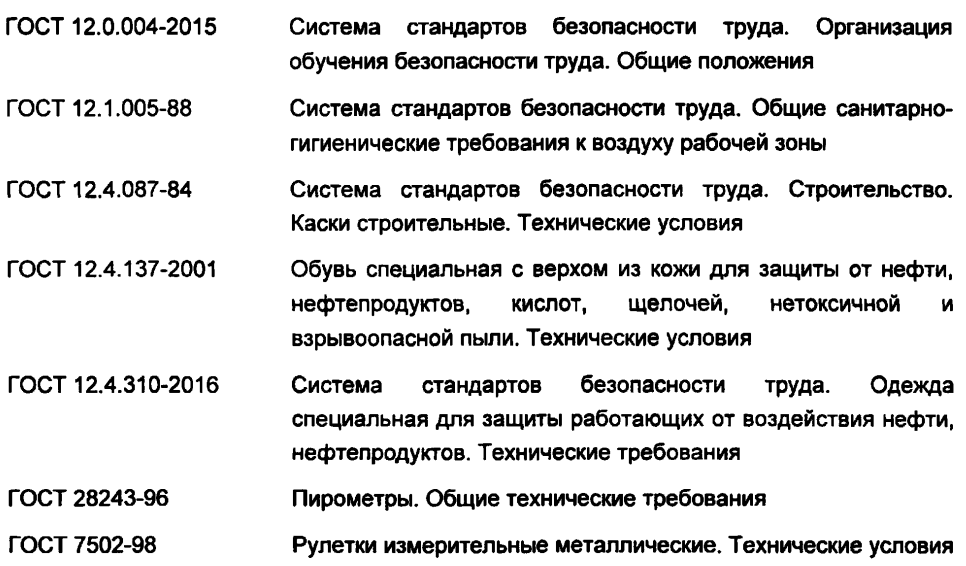

### **3 ТЕРМИНЫ И ОПРЕДЕЛЕНИЯ**

В настоящей инструкции применяют следующие термины с соответствующими определениями.

3.1 резервуар стальной горизонтальный цилиндрический: Металлический цилиндрический сосуд, горизонтально расположенный подземный с усечено-коническими днищами, применяемый для хранения и измерения объема нефти и нефтепродукта (приложение А, рисунок А. 1).

3.2 базовая высота резервуара: Расстояние по вертикали от точки касания обечайки резервуара грузом рулетки до риски в измерительном люке (приложение А, рисунок А.2).

3.3 плоскость начала отсчета: Горизонтальная плоскость, проходящая через точку на обечайке резервуара, которой касается груз измерительной рулетки при измерении базовой высоты.

3.4 высота «мертвой» полости: Расстояние по вертикали от плоскости начала отсчета до нижнего среза патрубка выдачи.

3.5 «мертвая» полость резервуара: Нижняя часть резервуара, из которой нельзя осуществить отпуск (прием) жидкости, используя стационарный патрубок выдачи.

3.6 исходный уровень: Уровень жидкости в резервуаре, соответствующий плоскости начала отсчета.

3.7 обечайка: Внутренняя поверхность резервуара за исключением днищ (переднего, заднего).

3.8 вместимость резервуара: Внутренний объем резервуара с учетом объема внутренних деталей, который может быть наполнен жидкостью до определенного уровня.

3.9 номинальная вместимость резервуара: Вместимость резервуара, соответствующая предельному уровню наполнения его, установленная нормативным документом для конкретного типа резервуара.

3.10 посантиметровая вместимость резервуара: Вместимость резервуара, соответствующая уровню налитых в него доз жидкости, приходящихся на 1 см высоты наполнения.

3.11 предельный уровень наполнения: Уровень *Нпр* определения посантиметровой вместимости, соответствующий расстоянию по вертикали от точки касания обечайки резервуара грузом рулетки до верхней образующей резервуара.

3.12 градуировка резервуара: Операция по установлению зависимости вместимости резервуара от уровня его наполнения, с целью составления градуировочной таблицы.

3.13 градуировочная таблица: Зависимость вместимости от уровня наполнения резервуара при стандартной температуре, равной 15 °С или 20 °С.

Примечания:

а) таблицу прилагают к свидетельству о поверке резервуара и применяют для определения в нем объема жидкости;

б) значение стандартной температуры, которому соответствуют данные в градуировочной таблицы указано на титульном листе.

3.14 лазерный сканер: Геодезический прибор, реализующий функцию линейных и угловых высокоскоростных измерений, с целью определения пространственного положения точек измеряемой поверхности в условной системе координат.

3.15 сканирование: Операция по измерению линейных и угловых координат точек, лежащих на поверхности стенки резервуара, внутренних деталей и оборудования.

3.16 станция: Место установки сканера во время проведения измерений.

3.17 облако точек: Результат сканирования в виде массива данных пространственных координат точек поверхностей с соответствующей станции.

3.18 объединенное («сшитое») облако точек: Приведенные в одной системе координат облака точек, измеренные с соответствующих станций.

3.19 скан: Визуализированное трехмерное изображение облака точек.

3.20 ЗО-моделирование: Построение трехмерной модели объекта, по объединенному («сшитому») облаку точек специализированным программным комплексом.

## **4 ОПЕРАЦИИ ПОВЕРКИ**

4.1 Поверку резервуара проводят по результатам внутренних измерений геометрических параметров лазерно-сканирующим устройством (далее - сканер).

4.2 Вместимость резервуара определяют на основании вычисленного объема ЗО-модели резервуара, построенной с помощью специализированного программного обеспечения по результатам измерений пространственных координат точек, лежащих на внутренней поверхности резервуара.

При выполнении измерений геометрических параметров внутренней полости резервуара выполняют следующие операции, указанные в таблице 1. Требования к погрешности измерений параметров резервуара указаны в таблице Е.1 (приложение Е.)

Таблица 1

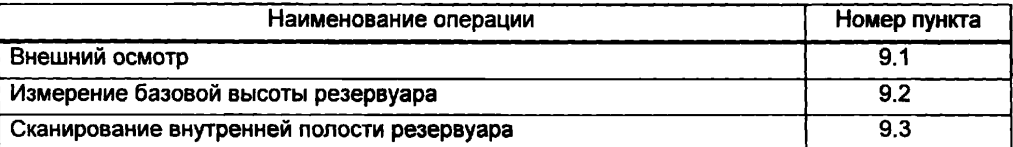

4.3 Поверку резервуара осуществляют аккредитованные в установленном порядке в области обеспечения единства измерений юридические лица или индивидуальные предприниматели.

4.4 Устанавливают следующие виды поверок резервуара:

- первичную, которую проводят после строительства резервуара перед его вводом в эксплуатацию и капитального ремонта;

- периодическую, которую проводят по истечению срока действия градуировочной таблицы и при внесении в резервуар конструктивных изменений, влияющих на его вместимость;

- внеочередную поверку - проводят при изменении значений базовой высоты резервуара более чем на 0,1 % по результатам ежегодных её измерений.

Первичную поверку резервуара проводят после их гидравлических испытаний.

4.5 Интервал между поверками - 5 лет.

## **5 СРЕДСТВА ПОВЕРКИ**

При поверке резервуара применяют следующие рабочие эталоны и вспомогательные средства.

5.1 Рулетку измерительную с грузом 2-го класса точности с верхним пределом измерений 30 м по ГОСТ 7502-98.

5.2 Сканер с верхним значением диапазона измерений не менее 20 м и пределами допускаемой абсолютной погрешности во всем диапазоне измерений не более ± 2 мм.

Применяемое ПО - 3DReshaper или аналогичное программное обеспечение [1].

5.3 Термометр (пирометр) инфракрасный с диапазоном измерений температуры поверхности от минус 10 °С до плюс 65 °С, с пределами допускаемой абсолютной погрешности  $+2$  °C.

5.4 Вспомогательные средства:

- анализатор-течеискатель типа АНТ-3М;

- программа САПР AutoCAD 16.

5.5 Рабочие эталоны должны быть аттестованы в установленном порядке, средства измерений поверены в установленном порядке.

5.6 Допускается применение других, вновь разработанных или находящихся в эксплуатации эталонов и средств измерений, удовлетворяющих по точности и пределам измерений требованиям настоящей инструкции.

### 6 ТРЕБОВАНИЯ К КВАЛИФИКАЦИИ ПОВЕРИТЕЛЕЙ И ТРЕБОВАНИЯ БЕЗОПАСНОСТИ

6.1 Измерения параметров при поверке резервуара проводит группа лиц (не менее двух человек), включая не менее одного специалиста, прошедшего курсы повышения квалификации в качестве поверителя в установленном порядке.

6.2 К проведению работ допускаются лица, изучившие настоящую инструкцию, техническую документацию на резервуар и его конструкцию и прошедших инструктаж по безопасности труда в соответствии с ГОСТ 12.0.004-2015.

6.3 Лица, проводящие работы, используют спецодежду по ГОСТ 12.4.310-2016, спецобувь по ГОСТ 12.4.137-2001, строительную каску по ГОСТ 12.4.087-84.

6.4 Предельно допустимая концентрация (ПДК) вредных паров и газов в воздухе, измеренная газоанализатором вблизи или внутри танка на высоте 2000 мм, не должна превышать ПДК, определенной по ГОСТ 12.1.005-88 и соответствовать гигиеническим нормативам ГН 2.2.5.3532.

6.5 При необходимости для дополнительного освещения при проведении измерений параметров резервуара применяют переносные светильники.

6.6 Перед началом работ проверяют исправность лестниц, перил и помостов с ограждениями.

## 7 УСЛОВИЯ ПОВЕРКИ

При проведении поверки соблюдают следующие условия:

7.1 Температура окружающего воздуха: от плюс 5 °С до плюс 35 °С.

7.2 Допуск к производству работ осуществляется по наряду-допуску организации владельца резервуара.

7.3 Внутренняя поверхность резервуара должна быть очищена, до состояния, позволяющего проводить измерения.

7.4 Резервуар должен быть порожним.

7.5 Загазованность в воздухе вблизи или внутри резервуара не более ПДК вредных веществ, установленных по ГОСТ 12.1.005-88 и соответствующей гигиеническим нормативам ГН 2.2.5.1313-03 [2].

7.6 При поверке резервуара измеряют его линейные физические величины (далее величина или параметр). Число измерений каждой величины - не менее двух. Среднее арифметическое значение результатов двух измерений принимают за действительное значение линейной величины.

## **8 ПОДГОТОВКА К ПРОВЕДЕНИЮ ПОВЕРКИ**

8.1 При подготовке к поверке проводят следующие работы:

- изучают техническую документацию на резервуар, рабочие эталоны и вспомогательные средства;

- подготавливают их, согласно технической документации на них, утвержденной в установленном порядке;

- измеряют температуру внутренней поверхности обечайки резервуара пирометром;

- измеряют переносным газоанализатором состояние воздуха внутри резервуара.

8.2 Результаты измерений вносят в протокол, форма которого приведена в таблице Б.2 (приложение Б).

8.3 При проведении периодической (внеочередной) поверки получают следующие документы, выданные соответствующими службами владельца резервуара:

- акт на зачистку резервуара;

- наряд-допуск на проведение работ с повышенной опасностью.

## **9 ПРОВЕДЕНИЕ ПОВЕРКИ РЕЗЕРВУАРА**

## *9.1 Внешний осмотр*

9.1.1 При внешнем осмотре резервуара проверяют:

- соответствие конструкции и внутренних деталей резервуара технической документации (паспорту, технологической карте на резервуар);

- исправность лестниц и перил;

- чистоту внутренней поверхности резервуара.

## *9.2 Измерения базовой высоты резервуара*

9.2.1 Базовую высоту резервуара  $H_6$  измеряют измерительной рулеткой с грузом не менее двух раз. Расхождение между результатами двух измерений не должно превышать более 2 мм (приложение А, рисунок А.2).

Фиксируют мелом точку касания обечайки резервуара грузом рулетки.

9.2.2 Результаты измерений базовой высоты  $H_6$  с указанием места отсчета вносят в протокол, форма которого приведена в приложении Б (таблица Б.З).

9.2.3 Базовую высоту измеряют ежегодно. Ежегодные измерения базовой высоты резервуара проводит комиссия, назначенная приказом руководителя предприятия - владельца резервуара, в состав которой должен быть включен специалист, прошедший курсы повышения квалификации по поверке и калибровке резервуара.

При ежегодных измерениях базовой высоты резервуара резервуар может быть наполнен до произвольного уровня.

Результат измерений базовой высоты резервуара не должен отличаться от ее значения, указанного в протоколе поверки резервуара, более чем на 0,1 %.

Результаты измерений базовой высоты оформляют актом, форма которого приведена в приложении В.

9.2.4 При изменении базовой высоты по сравнению с ее значением, установленным при поверке резервуара, более чем на 0,1 % устанавливают причину и устраняют ее. При отсутствии возможности устранения причины проводят внеочередную поверку резервуара.

### 9.3 *Сканирование внутренней полости резервуара*

При проведении сканирования внутренней поверхности резервуара проводят следующие операции.

9.3.1 Подготавливают сканер к работе в соответствии с требованиями его технической документации.

Прибор горизонтируют с применением трегера, с дальнейшим контролем электронным встроенным уровнем (при наличии).

9.3.2 Определяют необходимое количество станций сканирования и место их расположения, обеспечивающих исключение не просканированного пространства (теней).

Количество станций должно быть не менее двух.

9.3.3 Сканирование проводят последовательно с каждой станции (приложение А, рисунок А.З) в режиме кругового обзора (360°). Дискретность сканирования устанавливают в пределах: от 3 до 5 мм.

9.3.4 Операции сканирования и взаимной привязки станций проводят в соответствии с требованиями технической документации на прибор.

Результаты измерений автоматически фиксируются и записываются в памяти процессора сканера в заранее сформированном файле (директории).

# **10 ОБРАБОТКА РЕЗУЛЬТАТОВ ИЗМЕРЕНИЙ И СОСТАВЛЕНИЕ ГРАДУИРОВОЧНОЙ ТАБЛИЦЫ**

## *10.1 Обработка результатов измерений*

Обработку результатов измерений при калибровке с применением сканера проводят в соответствии с приложением Д.

Обработку результатов измерений при поверке проводят в следующей последовательности.

10.1.1 Файлы данных измерений экспортируют в прикладное программное обеспечение «Cyclone 8.0» по 5.2.1.3.

10.1.2 Проводят сшивку облаков точек.

10.1.3 По сшитому облаку точек создают 3D модель.

10.1.4 3D модель экспортируют в AutoCAD с учетом степени наклона, значение которого указано в таблице Б.5.

10.1.5 В 3D модели проводят измерения параметров:

а) высоту предельного уровня наполнения резервуара  $H_{\text{nn}}$ , мм;

б) высоту «мертвой» полости Н<sub>мп</sub>, мм, как расстояние по вертикали от плоскости начала отсчета до нижней образующей расходного патрубка.

Значение мертвой полости  $H_{\text{Mfl}}$ , мм, также указывается на титульном листе градуировочной таблицы.

10.1.6 Проводят сечение поверхностями в горизонтальной плоскости с шагом 10 мм от точки касания обечайки грузом рулетки до предельного уровня  $H_{nn}$ , принимаемого по таблице Б.4.

В каждом сечении определяют объем  $V_m$ , м<sup>3</sup>, встроенными функциями AutoCAD.

10.1.7 К значениям посантиметровой вместимости вносят поправку на температурное расширение обечайки резервуара по формуле (Д.1), в зависимости от температуры приведения (20 °С или 15 °С) с учетом формул (Д.2) или (Д.3), соответственно.

Значение стандартной температуры, которому соответствует градуировочная таблица, указывается на её титульном листе.

### 10.2 Составление градуировочной таблицы резервуара

10.2.1 Градуировочную таблицу составляют, с шагом  $\Delta H = 1$  см, начиная от плоскости, принятой за начало отсчета, до предельного уровня наполнения  $H_{\sf nn}$ , с учетом поправки на температурное расширение стенки резервуара.

#### 11 ОФОРМЛЕНИЕ РЕЗУЛЬТАТОВ ПОВЕРКИ

11.1 Результаты поверки резервуара оформляют свидетельством о поверке.

11.2 К свидетельству о поверке прикладывают:

а) градуировочную таблицу:

б) протокол поверки (оригинал прикладывают к первому экземпляру градуировочной таблицы).

11.3 Форма титульного листа градуировочной таблицы и форма градуировочной таблицы приведены в приложении Г.

акта ежегодных измерений базовой высоты резервуара приведена в Форма приложении В.

Протокол поверки подписывает поверитель и лица, участвующие при проведении поверки резервуара.

Титульный лист и последнюю страницу градуировочной таблицы подписывает поверитель.

11.4 Градуировочную таблицу утверждает руководитель или уполномоченное лицо организации, аккредитованной на право проведения поверки.

#### **Приложение А**

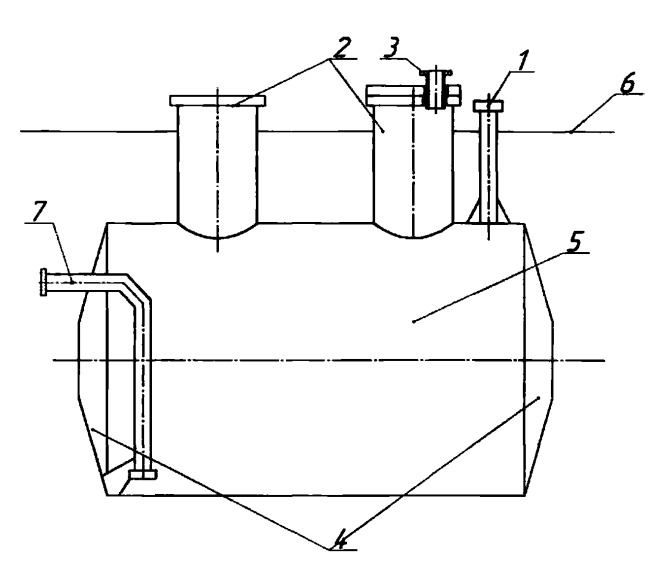

1 - направляющая труба уровнемера; 2 - горловина; 3 - измерительный люк; 4 - усеченоконическое днище; 5 - внутренняя поверхность резервуара; 6 - поверхность земли; 7 расходный патрубок

Рисунок А.1 - Общий вид резервуара РГС-12,5

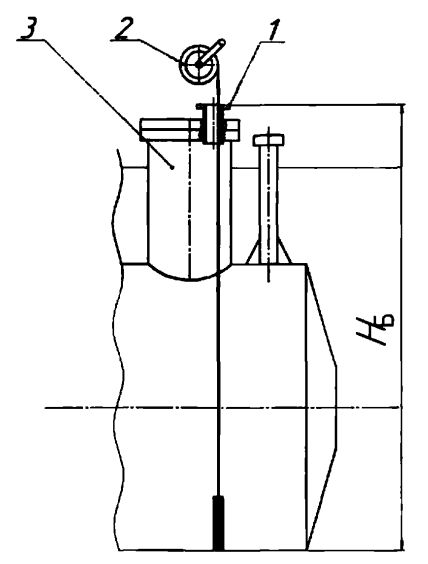

1 - измерительный люк; 2 - измерительная рулетка с грузом; 3 - горловина резервуара

Рисунок А.2 - Схема измерений базовой высоты

*ИНСТРУКЦИЯ. ГСП. РЕЗЕРВУАР СТАЛЬНОЙ ГОРИЗОНТАЛЬНЫЙ ЦИЛИНДРИЧЕСКИЙ РГС-12,5.* \_\_\_\_\_\_\_\_\_\_\_\_\_\_\_\_\_\_\_\_ *МЕТОДИКА ПОВЕРКИ. МП 1026-7-2019*\_\_\_\_\_\_\_\_\_\_\_\_\_\_\_\_\_\_\_\_\_\_\_\_\_\_\_\_

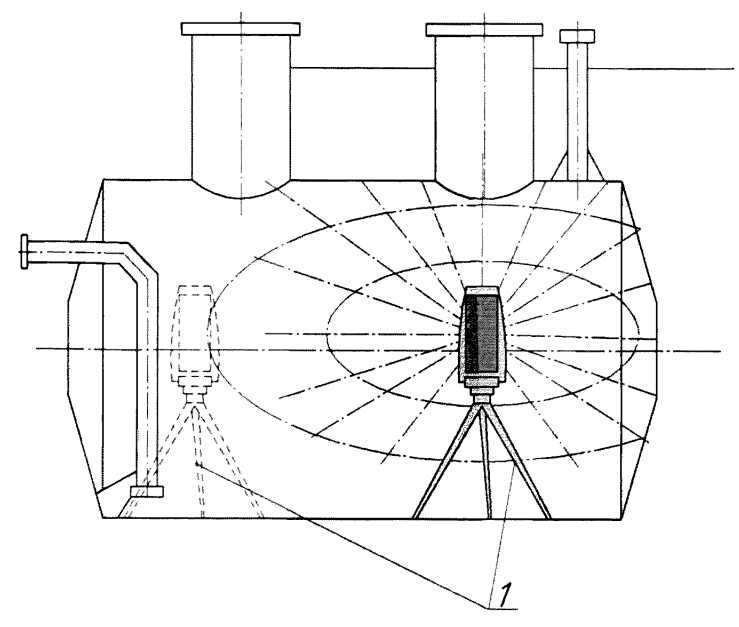

1 - точки стояния станций съемки

Рисунок А.3 - Схема измерений внутренней полости резервуара

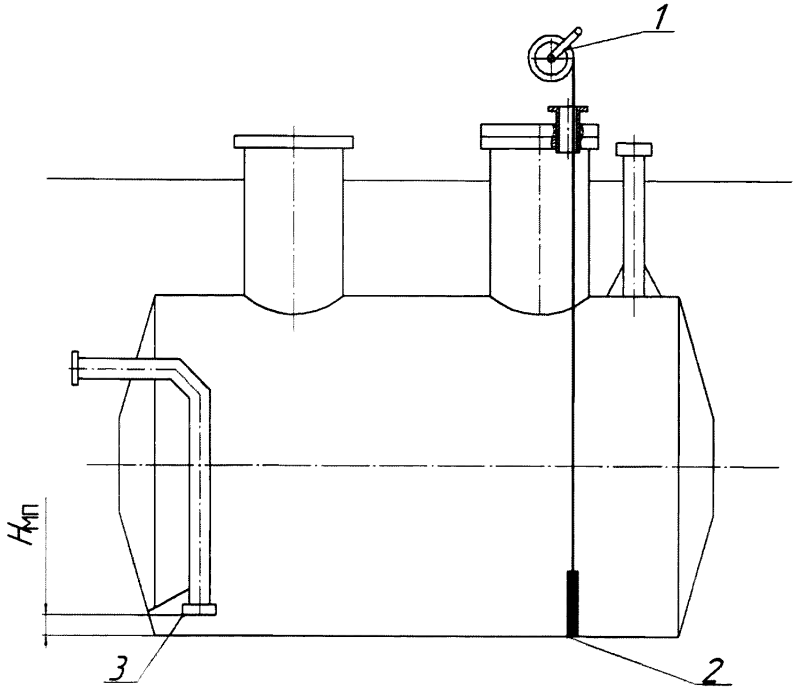

1 - измерительная рулетка с грузом; 2 - точка касания обечайки грузом рулетки; 3 - расходный патрубок;  $H_{\text{M} \text{n}}$  - высота «мертвой» полости резервуара

Рисунок А.4 - Схема измерений высоты мертвой полости

# Приложение Б

### (обязательное)

Форма протокола поверки резервуара

## ПРОТОКОЛ

### поверки резервуара геометрическим методом с применением сканера

Таблица Б.1 - Общие данные

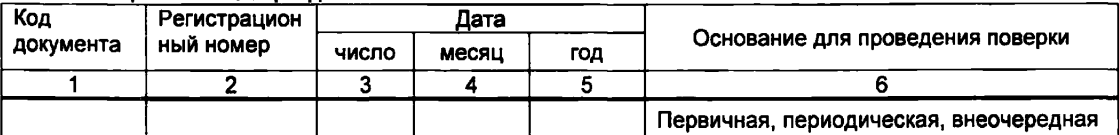

### Продолжение таблицы Б.1

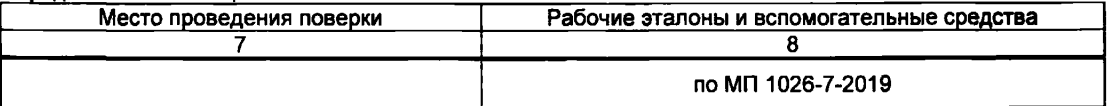

Окончание таблицы Б.1

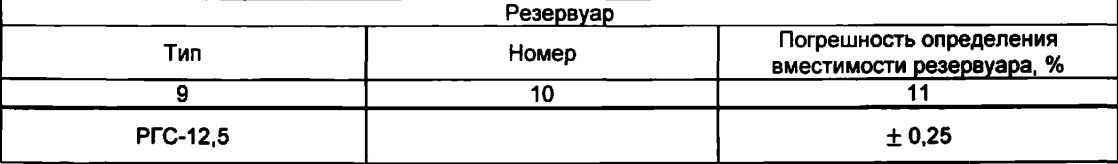

### Таблица Б.2 - Условия проведения измерений

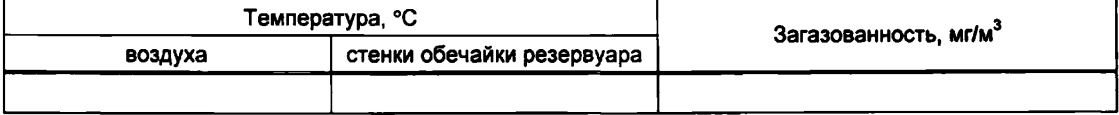

### Таблица Б3-Базовая высота резервуара

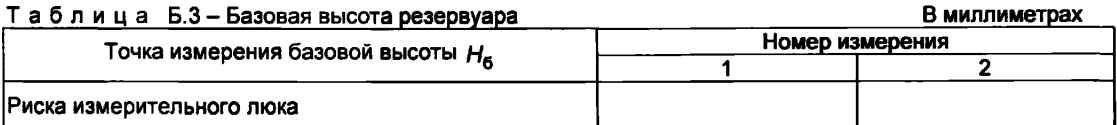

#### Таблица Б.4 - Параметры резервуара В миллиметрах Номер измерения Наименование параметра  $\overline{\mathbf{1}}$  $\overline{2}$ Высота «мертвой» полости Н<sub>мп</sub> |<br>Предельный уровень наполнения  $H_{\text{TD}}$

Должности Личная подпись

Инициалы, фамилии

## Приложение В

(рекомендуемое)

Форма акта измерений базовой высоты резервуара

**УТВЕРЖДАЮ** 

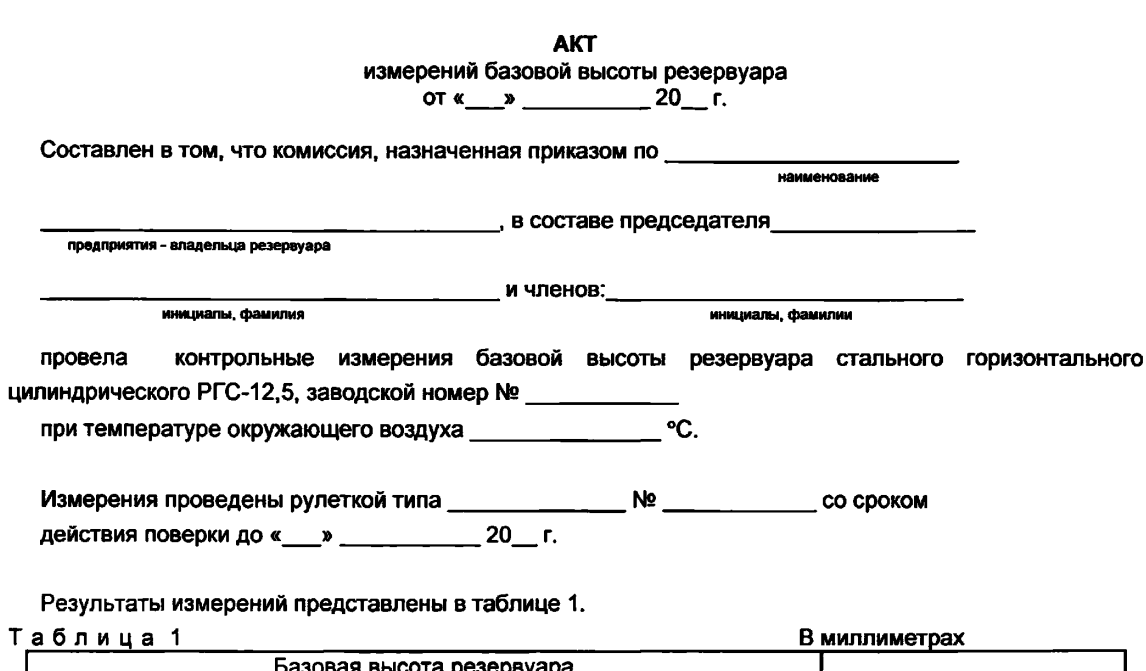

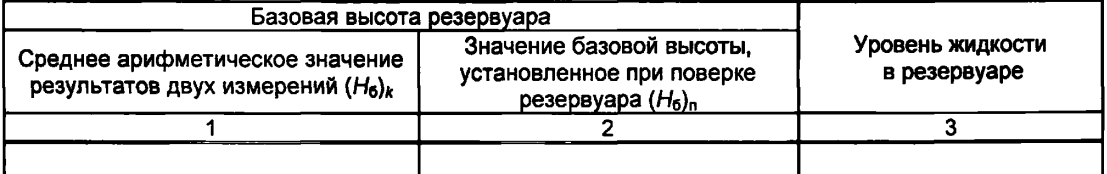

Относительное изменение базовой высоты резервуара  $\delta_6$ , %, вычисляют по формуле

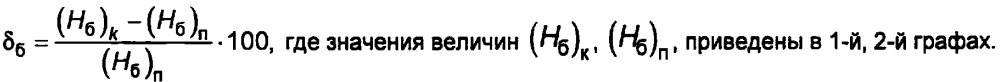

Вывод - требуется (не требуется) внеочередная поверки резервуара.

Председатель комиссии

подпись

инициалы, фамилия

инициалы, фамилия

инициалы, фамилия

Члены комиссии:

подпись

 $nOAMCO$ 

# Приложение Г

(обязательное)

Форма титульного листа градуировочной таблицы и форма градуировочной таблицы

Г.1 Форма титульного листа градуировочной таблицы<sup>1</sup>

**УТВЕРЖДАЮ** 

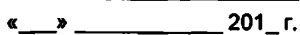

### ГРАДУИРОВОЧНАЯ ТАБЛИЦА

на резервуар стальной горизонтальный цилиндрический

Организация

Погрешность определения вместимости: ± 0.25 % Стандартная температура: 20 °С (15 °С) (ненужное удалить)

Участок ниже  $H_{\text{MII}}$  = ...... MM для учетных операций

с нефтью и нефтепродуктами не используется.

Срок очередной поверки\_

Поверитель

подпись

должность, инициалы, фамилия

<sup>1</sup> Форма градуировочной таблицы не подлежит изменению

# **Г.2 Форма градуировочной таблицы резервуара**

Организация\_\_\_\_\_\_\_\_\_\_\_\_\_\_\_\_\_\_\_\_\_\_\_\_ Резервуар №\_\_\_\_\_\_\_\_\_\_\_\_\_\_\_\_\_\_\_\_\_\_\_\_\_

# **Г.2.1 Форма градуировочной таблицы резервуара**

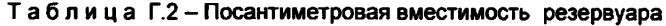

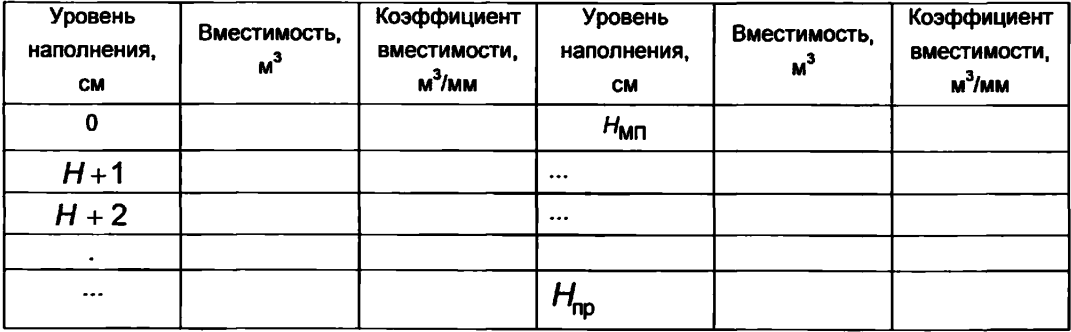

#### Приложение Д (обязательное)

# Алгоритм обработки результатов измерений при применении сканера и функциональные требования к программному обеспечению (ПО)

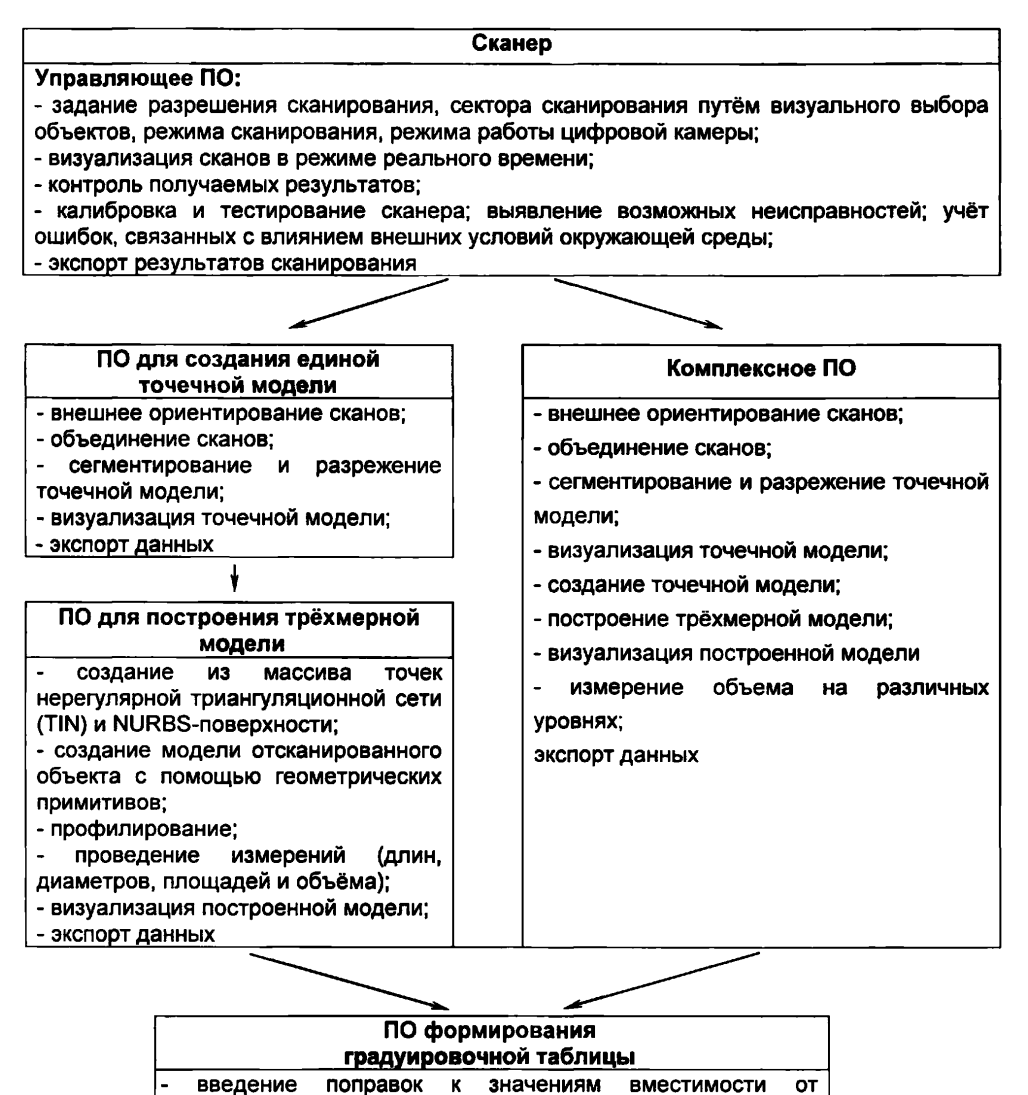

- введение поправок к значениям вместимости за счет деформации стенок от избыточного давления
	- создание и печать градуировочных таблиц:
	- экспорт данных в цифровом формате

# Д.1 Операции, выполняемые при обработке результатов сканирования

Таблица Д.1

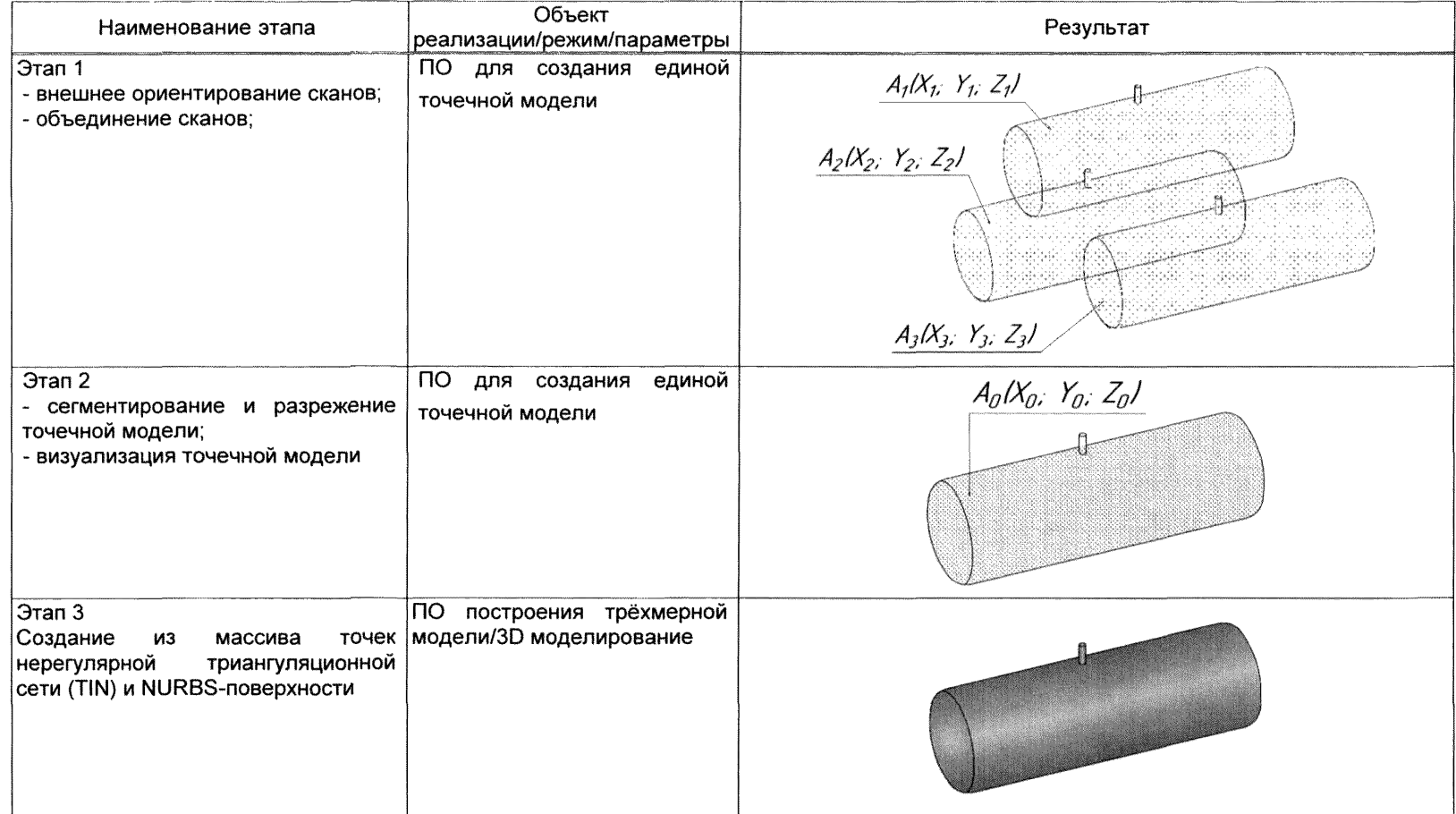

продолжение таблицы Д.1

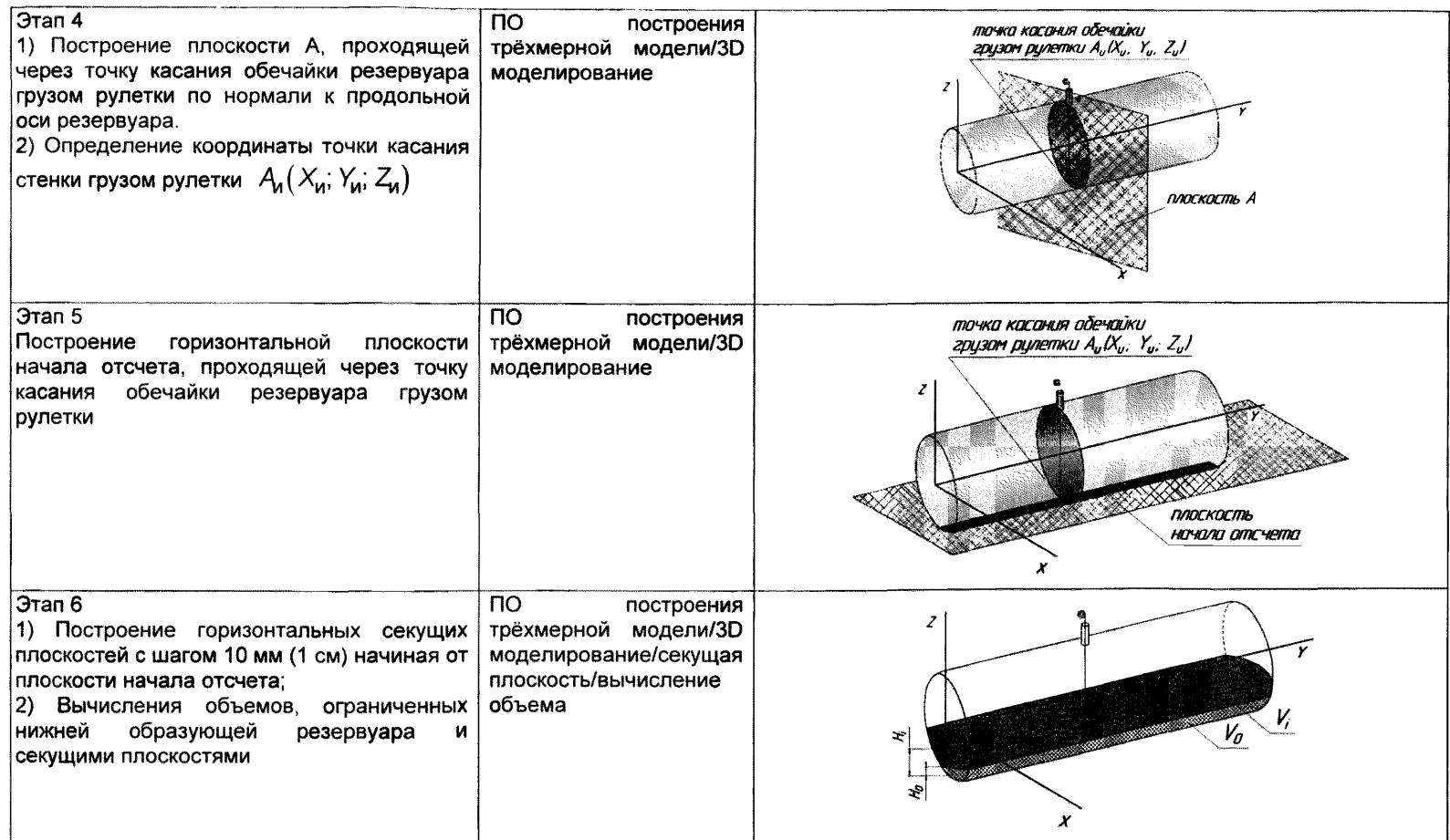

окончание таблицы Д.1

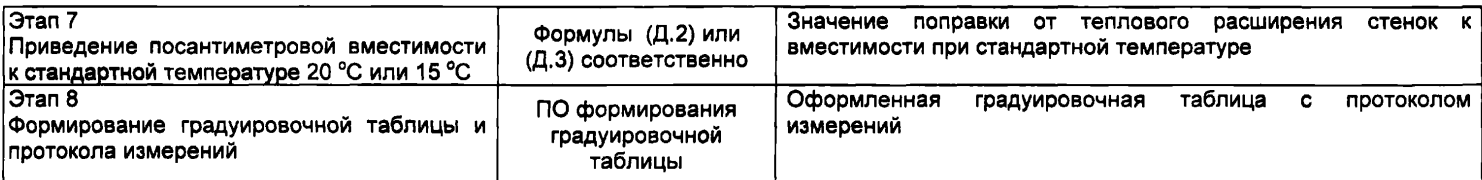

*Д.2 Вычисление вместимости резервуара, приведенных к стандартным температурам 15 °С или 20 °С*

Д.2.1 Поправку на температурное расширение стенок резервуара к значения вместимости резервуара, вычисленные по Д.1 вычисляют по формуле

$$
V_t = V \cdot K_t, \tag{A.1}
$$

где *К ( -* поправочный коэффициент, учитывающий влияние температуры стенки пояса на вместимость, 1/°С. Величину к ,:

а) при приведении значений вместимости к стандартной температуре 20 °С величину  $K_i'$  вычисляют по формуле

$$
K_{t} = \left[1 + 3\alpha_{p}\left(20 - T_{p}\right)\right];\tag{4.2}
$$

б) при приведении значений вместимости к стандартной температуре 15 °С величину К,<sup>"</sup> вычисляют по формуле

$$
K'_{t} = \left[1 + 3\alpha_{\rm p}\left(15 - T_{\rm p}\right)\right];\tag{A.3}
$$

где О<sub>р</sub> - козффициент линейного расширения (сжатия) металла, из которого изготовлен резервуар. Значение его для стали может быть принято равным: 12,5 • 10"® 1/°С;

 $T_p$  - температура стенки пояса, °С;

20(15) - значение стандартной температуры, при которой определена вместимость резервуара в целом, °С.

### **Приложение Е**

### Требования к погрешности измерений параметров резервуара

Е.1 Погрешности измерений параметров резервуара не должны превышать значений, указанных в таблице Е.1.

Таблица Е.1 - Погрешность измерений параметров резервуара

| Измеряемый параметр                                     | Пределы допускаемой погрешности<br>измерений параметров резервуара |
|---------------------------------------------------------|--------------------------------------------------------------------|
| Внутреннее сечение, %                                   | ± 0.13                                                             |
| Длина резервуара, %                                     | ± 0.15                                                             |
| Координата точки измерения базовой высоты.<br><b>MM</b> | ±3                                                                 |

Е.2 Погрешность определения вместимости резервуара РГС-12,5, при соблюдении требований таблицы Е.1, находится в пределах ± 0,25 %.

### **БИБЛИОГРАФИЯ**

- [1] Сканер лазерный трехмерный SURPHASER 25HSX IR, реестр утвержденных средств измерений ФИФОЕИ № 49151-12
- ^ Гигиенические нормативы Предельно допустимые концентрации (ПДК) вредных ГН 2.2.5.1313-03 веществ в воздухе рабочей зоны
- ^ Руководящий документ Положение о порядке подготовки и аттестации РД 03-20-2007 работников организаций, поднадзорных Федеральной службе по экологическому, технологическому и атомному надзору, утвержденное приказом Федеральной службой по экологическому, технологическому и атомному надзору от 29 января 2007 № 37

[МП 1026-7-2019](https://files.stroyinf.ru/Index2/1/4293719/4293719901.htm)